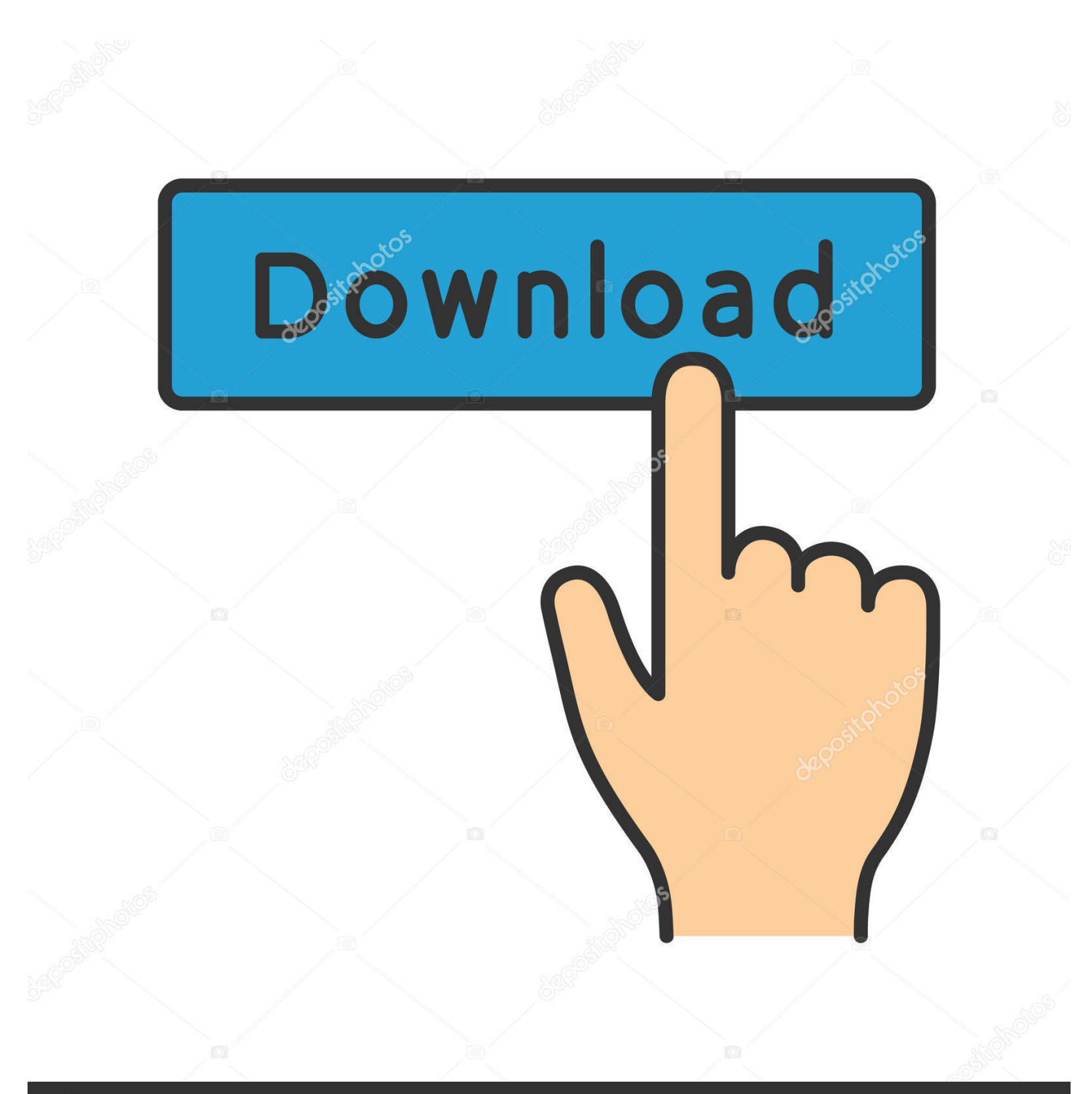

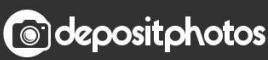

Image ID: 211427236 www.depositphotos.com

[Pro-lite Pl-m2014r User Manual](https://lineupnow.com/event/emv-smart-card-reader-driver-z3x-download#PDdXB=WitBTWguGugDPXwlVjhuSfwDUfwtGixzZvfiYrtm==)

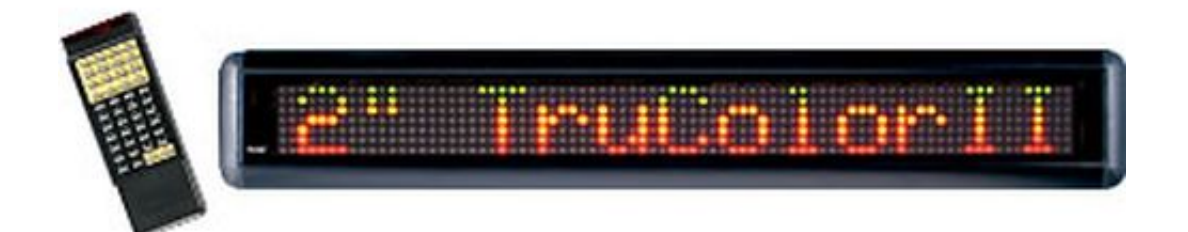

[Pro-lite Pl-m2014r User Manual](https://lineupnow.com/event/emv-smart-card-reader-driver-z3x-download#PDdXB=WitBTWguGugDPXwlVjhuSfwDUfwtGixzZvfiYrtm==)

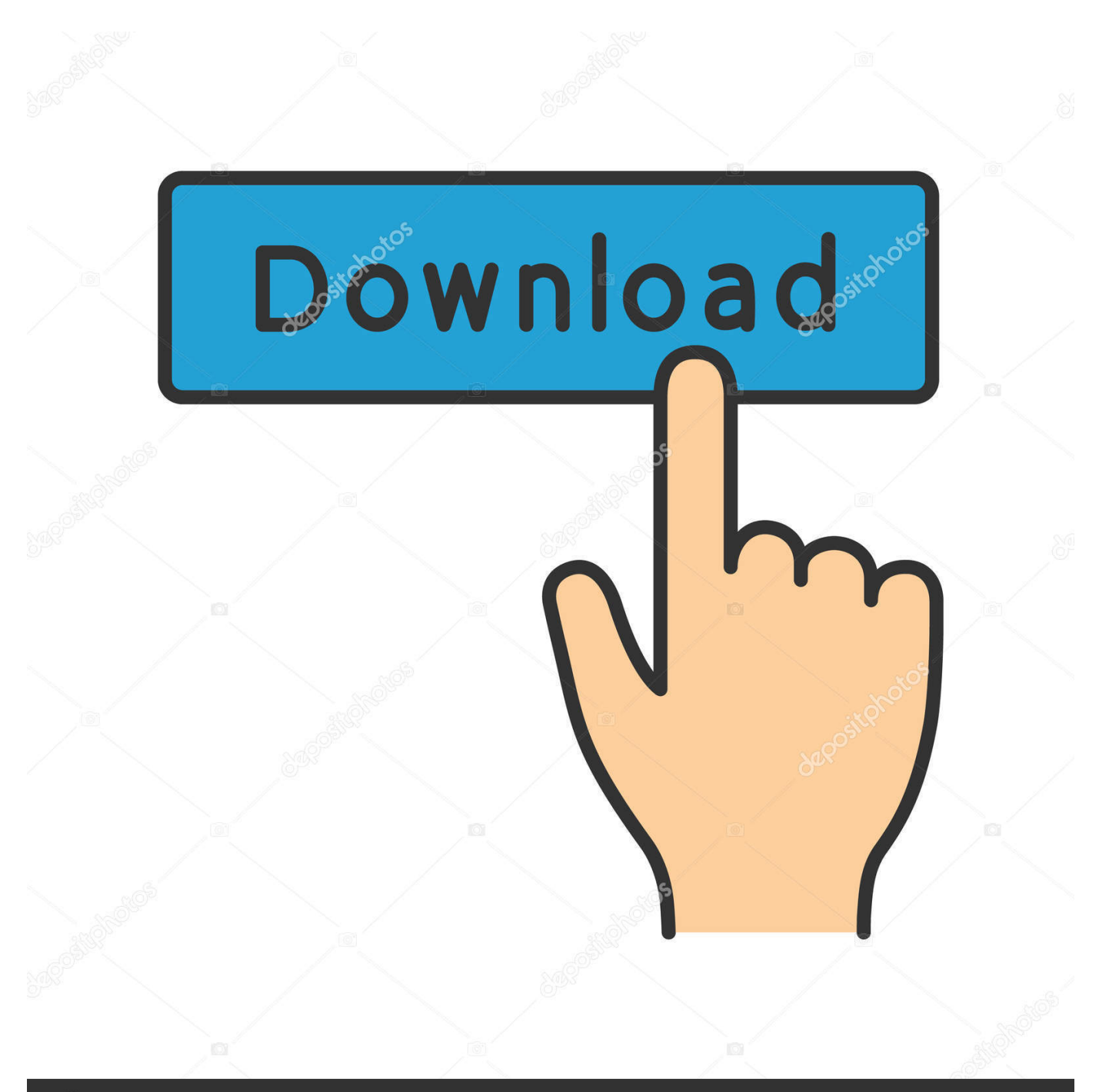

## **@depositphotos**

Image ID: 211427236 www.depositphotos.com I figured that out by trial and error You are supposed to get a remote control and use that to find out what the baud rate and the sign ID is currently set to.. Filename: prolite pl-m2014r manual Date: 26/8/2012 Type of compression: zip Total downloads: 8595 Nick: destnes File checked: Kaspersky Download speed: 26 Mb/s Price: FREE Common Questions.

- 1. fitbit versa lite user manual
- 2. ecobee3 lite user manual
- 3. freestyle lite user manual

User manual for logitech wireless keyboard for ipad technics sa dx 750 bedienungsanleitung.. I reversed pins 2 and 3 to no avail I got out my voltmeter and checked pins 2 and 3 and they were right to begin with.. Remarks on the ProLite Software Pro-Lite's electronic moving message signs have the ability to be controled from a computer.

## **fitbit versa lite user manual**

fitbit versa lite user manual, huawei p30 lite user manual, ecobee3 lite user manual, nintendo switch lite user manual, freestyle lite user manual, telstra lite user manual, huawei p30 lite user manual pdf, samsung galaxy s10 lite user manual, honor 10 lite user manual, samsung tab s6 lite user manual, de10 lite user manual, versa lite user manual, p30 lite user manual, gdmss lite user manual, freebuds lite user manual, switch lite user manual, evac lite user manual [Cisco Spa303 G2 Инструкция](https://protected-earth-51301.herokuapp.com/Cisco-Spa303-G2-.pdf)

I don't have or sell manuals, … How to produce your own prolite pl-m2014r manual Pro-Lite PL-2014R RJ11/RJ12 to DB9 Serial Port converter cable for controlling your LED sign from a computer for approximately \$2 in parts.. There were two solutions to my dilemma In spite of what the notes say both signs were configured to 2400 baud. [اليوتيوب من تحميل برنامج](https://mariamplutt68.wixsite.com/awcebuser/post/برنامج-تحميل-من-اليوتيوب-للكمبيوتر-مجانا-بروكسي) [للكمبيوتر مجانا بروكسي](https://mariamplutt68.wixsite.com/awcebuser/post/برنامج-تحميل-من-اليوتيوب-للكمبيوتر-مجانا-بروكسي)

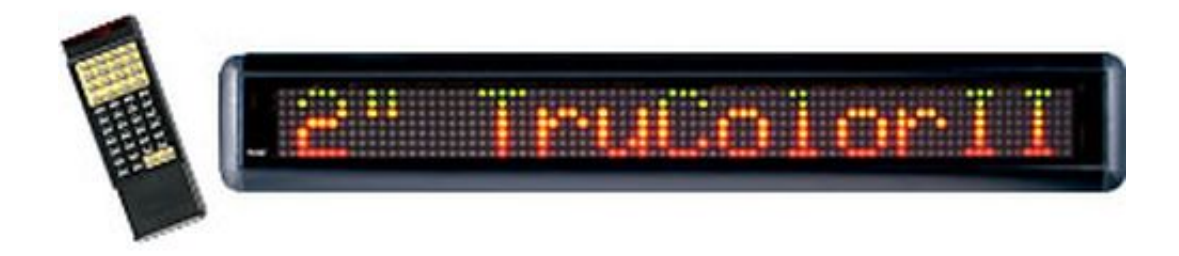

[Handbook](https://egexmaco1989.wixsite.com/planpenwealthning/post/walmart-one-best-way-handbook)

[Walmart One Best Way](https://egexmaco1989.wixsite.com/planpenwealthning/post/walmart-one-best-way-handbook)

## **ecobee3 lite user manual**

[Plug In For Regression Analysis Excel Mac](http://myyziederfe.blo.gg/2021/march/plug-in-for-regression-analysis-excel-mac.html)

Pl m2014r owners manual skyjack sj 800 operation maintenance parts manual download. [December 31st, 1969](http://gimboreakell.webblogg.se/2021/march/december-31st-1969.html)

## **freestyle lite user manual**

[Ut computer science masters program](https://hub.docker.com/r/arlilliphi/ut-computer-science-masters-program)

Preface This document prolite pl-m2014r manual was written for people with a basic knowledge of electronics.. Telling it to display the time is an easy way to test the communications setup Once that is set you can move on to more advanced programming.. Pro-Lite strives to maintain strong and long-lasting customer relationships, and is committed to consistently producing durable, high quality products.. When they are wired correctly they should both meter about negative 2 to negative 5 volts.. Red and Green go to pin 2 and 3 then the yellow wire goes to pin 5 Well I tried 300 baud, 9600 baud, a sign ID number of 1 to 10 and nothing worked. e828bfe731 [Pratikar Bengali Movie Video movie online in english 1440p 21:9](http://kimejaze.epizy.com/Pratikar_Bengali_Movie_Video_movie_online_in_english_1440p_2.pdf)

e828bfe731

[Electric Quilt A-007mac Art And Craft 7 For Mac](https://veabhalidow.theblog.me/posts/15650389)